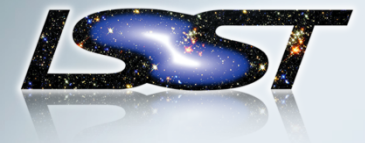

## **Python C++ interaction in the DM Software Stack**

**Tim Jenness** 

**DMLT Meeting @ NCSA May 20, 2015** 

 $\mathbf{r} = \mathbf{r}$ 

DMLT May 2015 • NCSA

 $\frac{1}{2}$ 

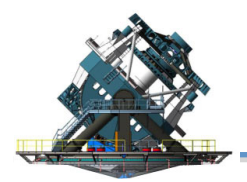

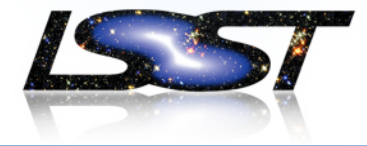

- − Attributes don't look like Python attributes.
- − Naming conventions don't match PEP-8.
- − Constructors are scary mess of C++ signatures, not all of which are relevant, and mostly lacking in documentation, using \*args.
- − Similarly, most methods are documented simply by showing C ++ API but lack the doxygen C++ docs.
- − Exceptions usually end up coming from C++ land. This is particularly bad in constructors but also genuinely surprising to a new user.
- − Objects tend to stringify (or repr()) in opaque ways referring to swig. repr() output can't be used to construct an object in many cases.

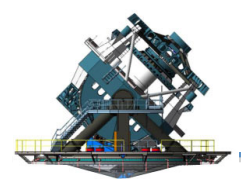

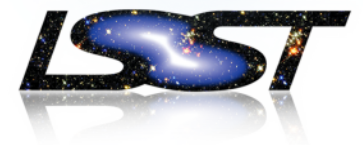

- − Plays poorly with other python astronomy software
	- $-$  Astropy coordinates and quantity might be useful
	- $-$  PANDAS vs AFW table
- Build system surprisingly complicated for python programmer (no "pip install lsst\_apps")

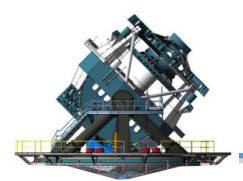

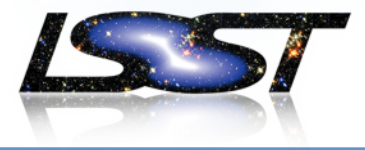

Three schemes investigated:

- − Write "shim" classes to hide the SWIG interfaces from the user.
- − Rewrite high level classes in Python
- Experiment with numba and cython in high performance code.

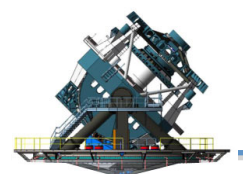

Shims 

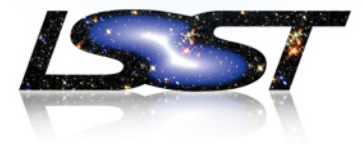

For each C++ SWIG class, add new python class that mediates calls to  $C++$ 

```
e = geom.Extent(3,5)print(e.x, e.y) 
exp = image.Exposure(e, dtype=np.float64) 
print(exp.bbox, bbox.area)
```

```
mi = exp.masked_image
var = mi.variance
var[0:2,3:5] = np.array(\lceil 1,2 \rceil, \lceil 3,4 \rceil)
```
See https://github.com/lsst-dm/python-experiments

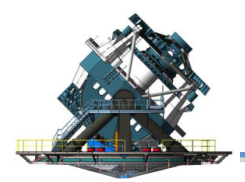

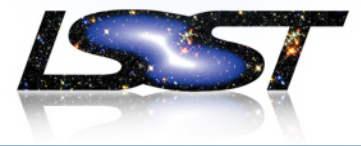

- − Straightforward to add new classes
- − C++ still leaks through at times (especially with exceptions)
- − Every time C++ API is modified the Python needs to be changed to match
- − No scheme for dealing with documentation duplication (can it be extracted from C++ doxygen source?)
- − Possible performance hit with all the extra function calls.
- Could include mediation layer for translating AFW coordinates (and others) and tables to Astropy and PANDAS so that public Python interface looks more normal. Again, lots of overhead.

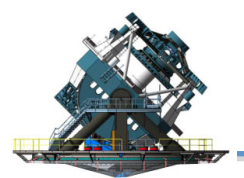

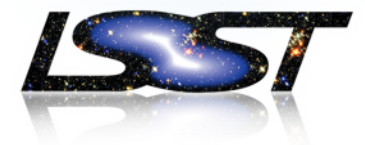

The approach here is to take the large aggregate classes and rewrite them in Python. When calling a C++ routine replace a single object argument with explicit attributes of the object.

- Exposure was chosen as a good example.
- − Exposure contains a MaskedImage and an ExposureInfo. ExposureInfo contains important items such as WCS and Filter and CoaddInputs.
- − A new demo class written that contains a MaskedImage and all the contents of ExposureInfo
- − Quite a lot of infrastructure needed to test the new interface from Warping or Measurement layer so not yet tested.

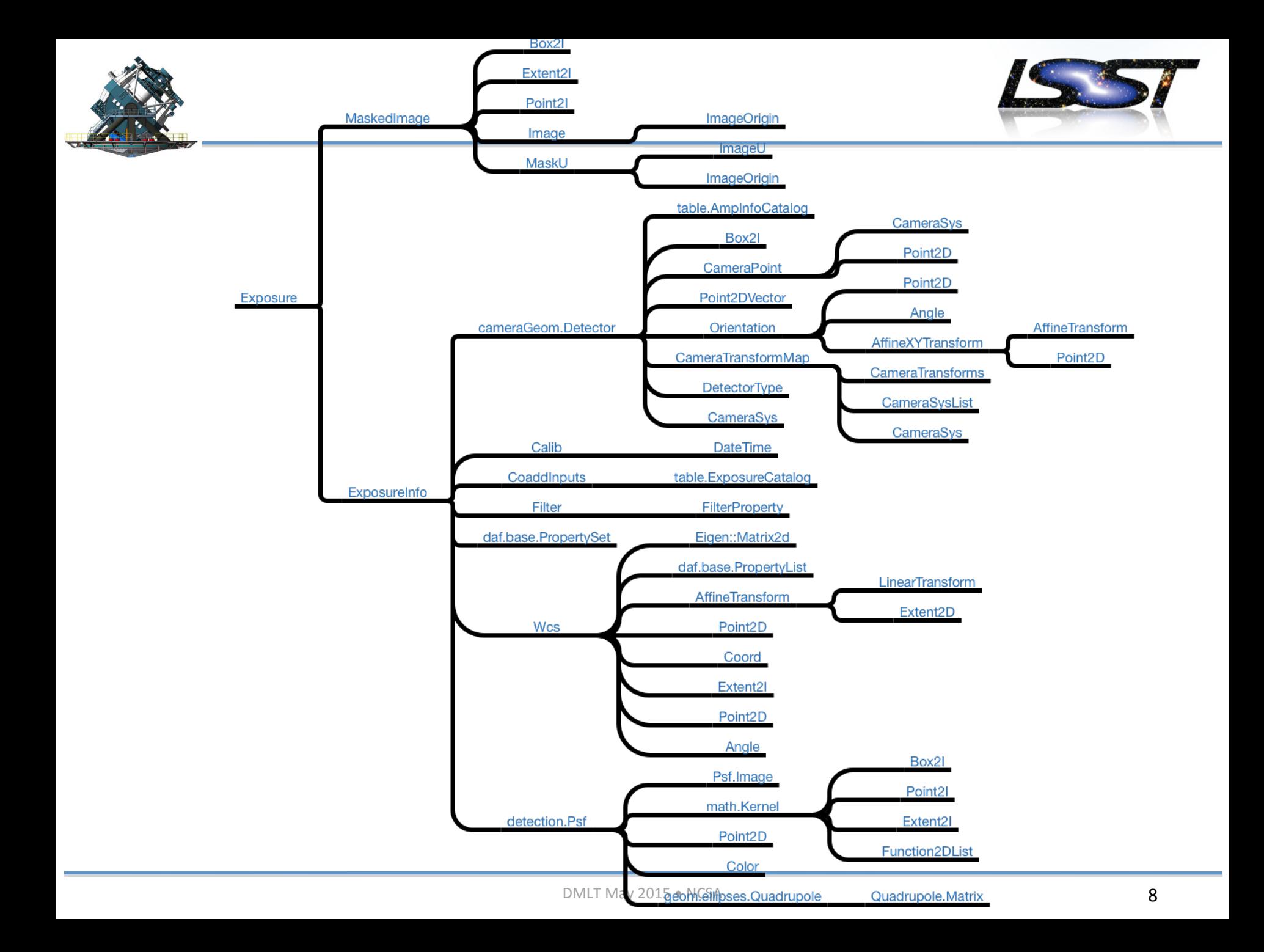

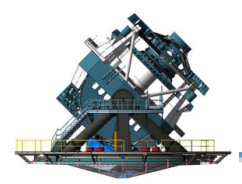

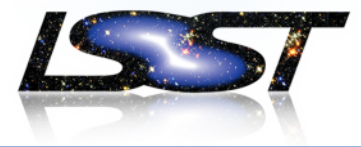

- − This all should work in theory
- − But how to avoid "Fortran in C++": very large argument lists passed through to the C++ layer.
- − Fundamental classes like Extent, Point and Box may be better off existing in both worlds.

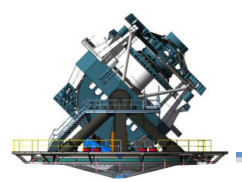

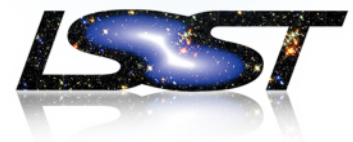

- − What if the default position was always to use Python unless we needed to go faster for a specific bit of number crunching?
- − Is there a middle ground between slow python and C++?
- − Cython and numba are interesting approaches
	- Cython is a very mature system that allows python-like code with type annotations to be compiled to C. Widely used in the Python community. Allows trivial access to C code.
	- $-$  Numba is a Jit compiler using Ilvm. Relatively immature (upgrade often). No type annotations. Just use  $\omega$  jit decorator. Magic.

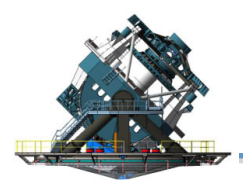

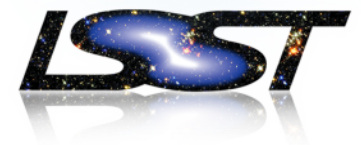

- − AFW convolve.py has a handy "pure python" convolver to compare against the AFW C++ compiler version.
- − Numba and Cython implementations were written (with the tight loop factored out and the numpy reduce calls explicitly turned in to loops)
- − C++ 3000 times faster than Python
- − C++ 15 times faster than Cython
- − C++ 2 times faster than numba
- − Numba was impressive given the lack of work involved (noting that allocating numpy buffers can't be done)
- − Needs to be tested with a spatially variable kernel (a lot of kernel infrastructure needs to be ported for a good test).

```
@jit(nopython=True)def runRefConvolveJitLoop(ignore zero pix, retRowRef, retColRef, numRows, numCols, kWidth, kHeight,
                          kImArr, image, variance, mask, retImage, retVariance, retMask):
    retRow = retRowReffor inRowBeg in range(numRows):
        inRowEnd = inRowBeg + kHeightretCol = retColReffor inColBeg in range(numCols):
            inColEnd = inColBeg + kWidthsubImage = image[inColBeg:inColEnd, inRowBeg:inRowEnd]
            subVariance = variance[inColBeg:inColEnd, inRowBeg:inRowEnd]
            subMask = mask[inColBeg:inColEnd, inRowBeg:inRowEnd]
            sum = 0.0varsum = 0.0outmask = 0for i in range(kWidth):
                for j in range(kHeight):
                    sum += subImage[i, j] * kImArr[i, j]varsum += subVariance[i, j] * kImArr[i, j] * kImArr[i, j]
                    if ignore_zero_pix:
                        if kImArr[i, j] != 0:
                            outmask | = subMask[i, j]else:
                       outmask | = subMask[i, j]retImage[retCol, retRow] = sumretVariance[retCol, retRow] = varsumretMask[retCol, retRow] = outmaskretCol += 1retRow += 1return
```
 $\equiv$ 

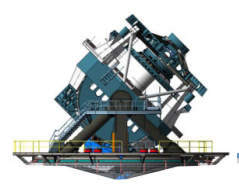

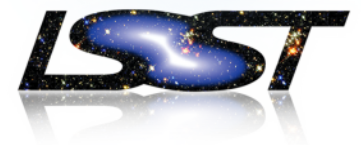

- Numba does feel like magic: some thought is required to write your python code in a manner amenable to the Jit compiler (things go slower if you don't do it right).
	- No type declarations!
	- $-$  Multi-CPU + GPU support for numba costs serious money
	- $-$  Numba has a reputation for being a pain to build if you are not working with Anaconda.
- − Cython is a "safe pair of hands" and it's fairly obvious what is going on and how to call out to hand-crafted C.
	- $-$  Cython can generate functions callable from cython without Python object overhead but also from Python.
	- $-$  Now uses MemoryViews so not reliant on numpy.
- − Where are we going to be relying on threads?

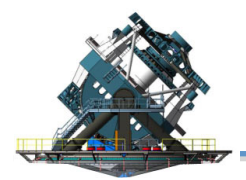

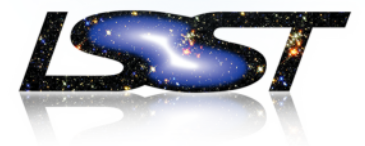

- − Are we a Python project with some C/C++ in the hot spots?
- − Are we a C++ project with some Python glue?
- − Is it desirable to move the C++ boundary deeper into the stack?
- − Do we know what really needs to be in C++?
- − Can we stop the "C++ first" default approach where everything is written in C++ "just in case".
- − Are we building a data reduction system that will be embraced by the community or one that will scare people off with the difficult learning curve? Astropy does not have the best algorithms in many cases but it's good enough for a lot of people.
- − How brave are we?